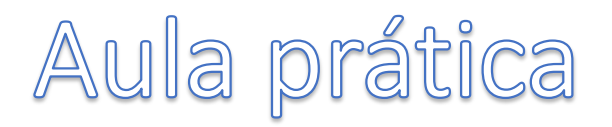

- Aula DR 3 (SNAP)
	- Parte 1: Validação imagem satélite com dados *in situ*
	- Parte 2: Máscara de pixéis válidos.

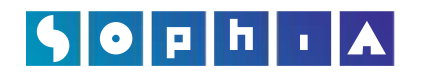

D E T E Ç Ã O R E M O T A TEMPERATURA DA SUPERFÍCIE DO MAR E COR DO OCEANO

- Abrir imagem MODIS 31 Agosto 2005
- Validação com dados *in situ* (reprojectar antes)
	- Abrir o ficheiro dos dados *in situ* para ver a organização do ficheiro
	- Voltar ao SNAP
	- Importar ficheiro com dados *in situ:* Vector -> Import -> Vector from CSV

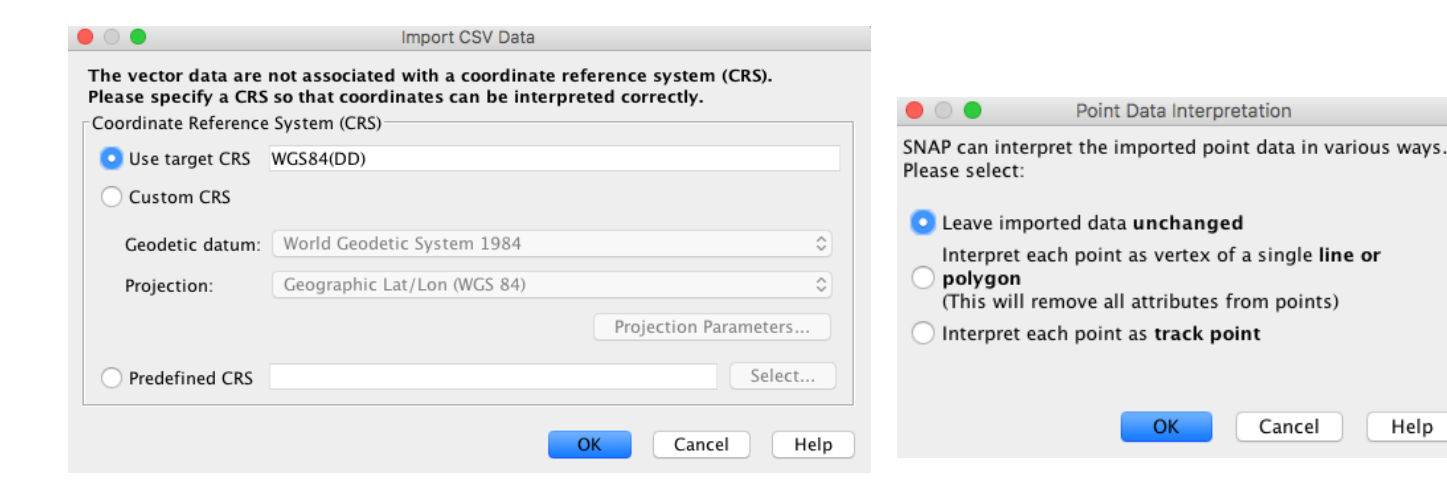

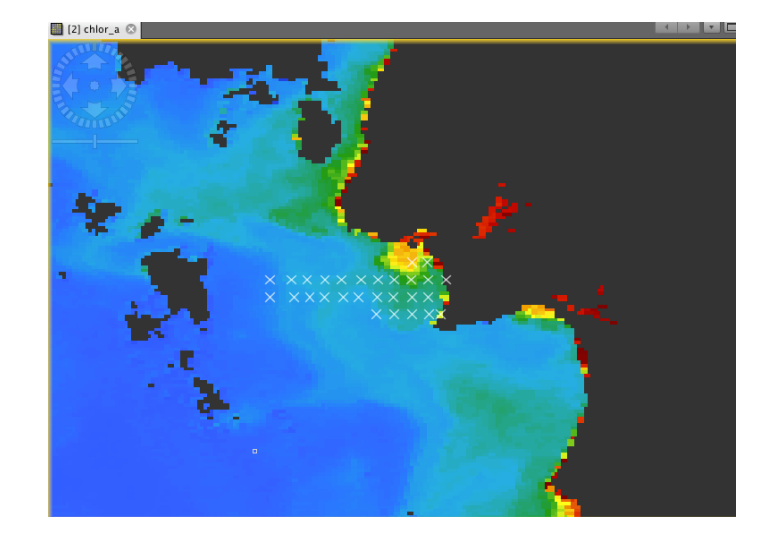

## $|\spadesuit|\spadesuit|\spadesuit|\sf P|\spadesuit|\parallel\sf A$

#### D E T E Ç Ã O R E M O T A

TEMPERATURA DA SUPERFÍCIE DO MAR E COR DO OCEANO

## **Aula 3 – parte 1**

- Comparar dados *in situ* com dados da imagem
	- Usar plots de Correlação
	- Adicionar ficheiro dados *in situ*
	- Selecionar produto clorofila
	- Selecionar "show regression line"
	- Mudar "box size"
	- Alterar intervalo confiança para 35% (objectivo para a clorofila a).

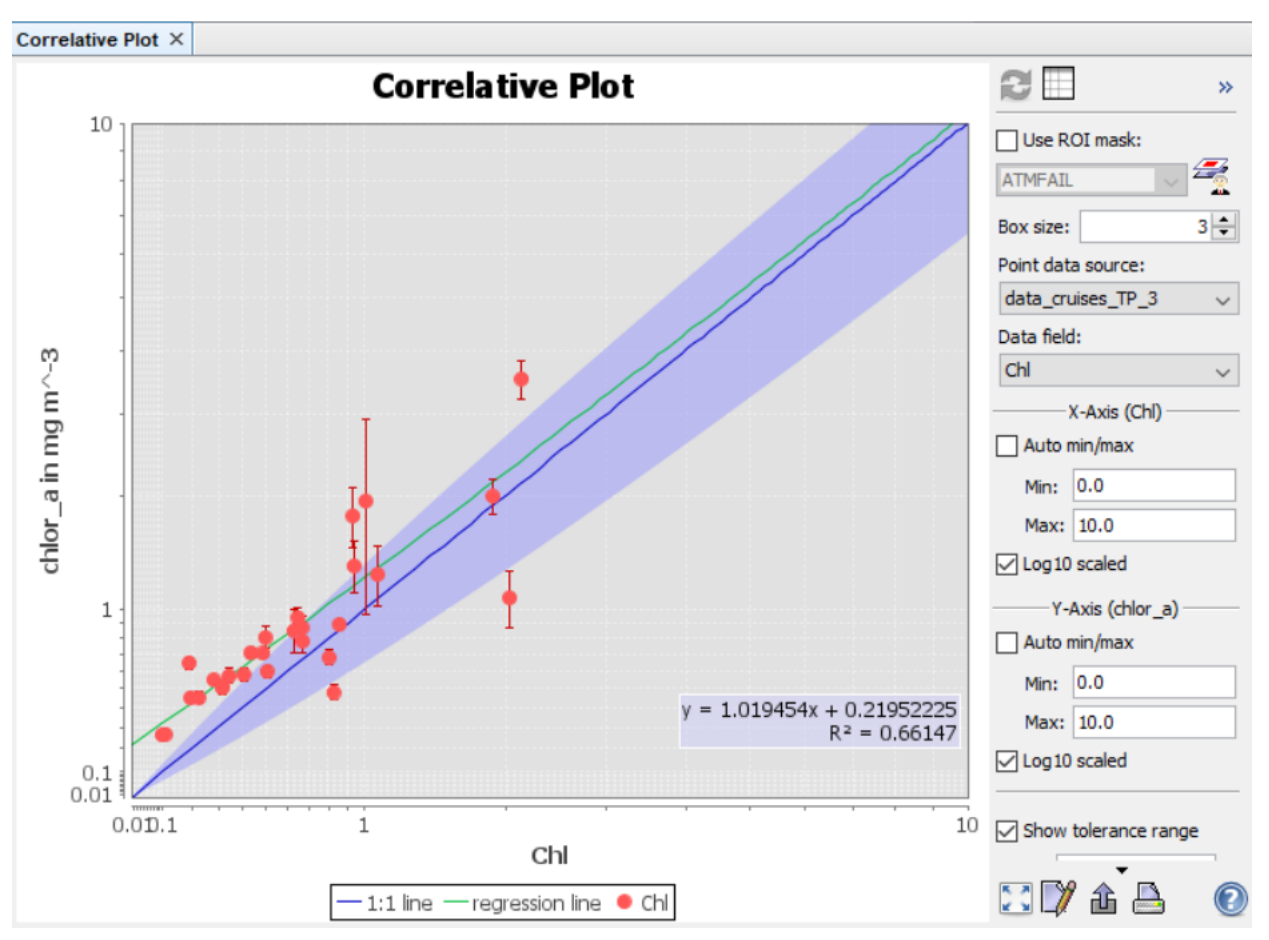

• Existe a possibilidade de exportar os dados

## $|\bullet|$  o  $|$  p  $|$  h  $|$   $\cdot$   $|$   $\land$

#### D E T E Ç Ã O R E M O T A

TEMPERATURA DA SUPERFÍCIE DO MAR E COR DO OCEANO

### **Aula 3 – parte 2**

Como melhorar a correlação?

- Vamos criar uma máscara de píxeis válidos (parte 1)
	- Abrir Mask Manager
	- Seleccionar as flags (ver site ocean colour MODIS L2 flags) a aplicar

₽

巨

https://oceancolor.gsfc.nasa.gov/atbd/ocl2flags/

- Combinar flags usando:
	- União
	- Intersecção
	- Diferenças
	- Complemento
- Vamos usar união para criar uma máscara que tenha contribuíção de todas as flags seleccionadas
- Atribuir nome "invalid pixels"

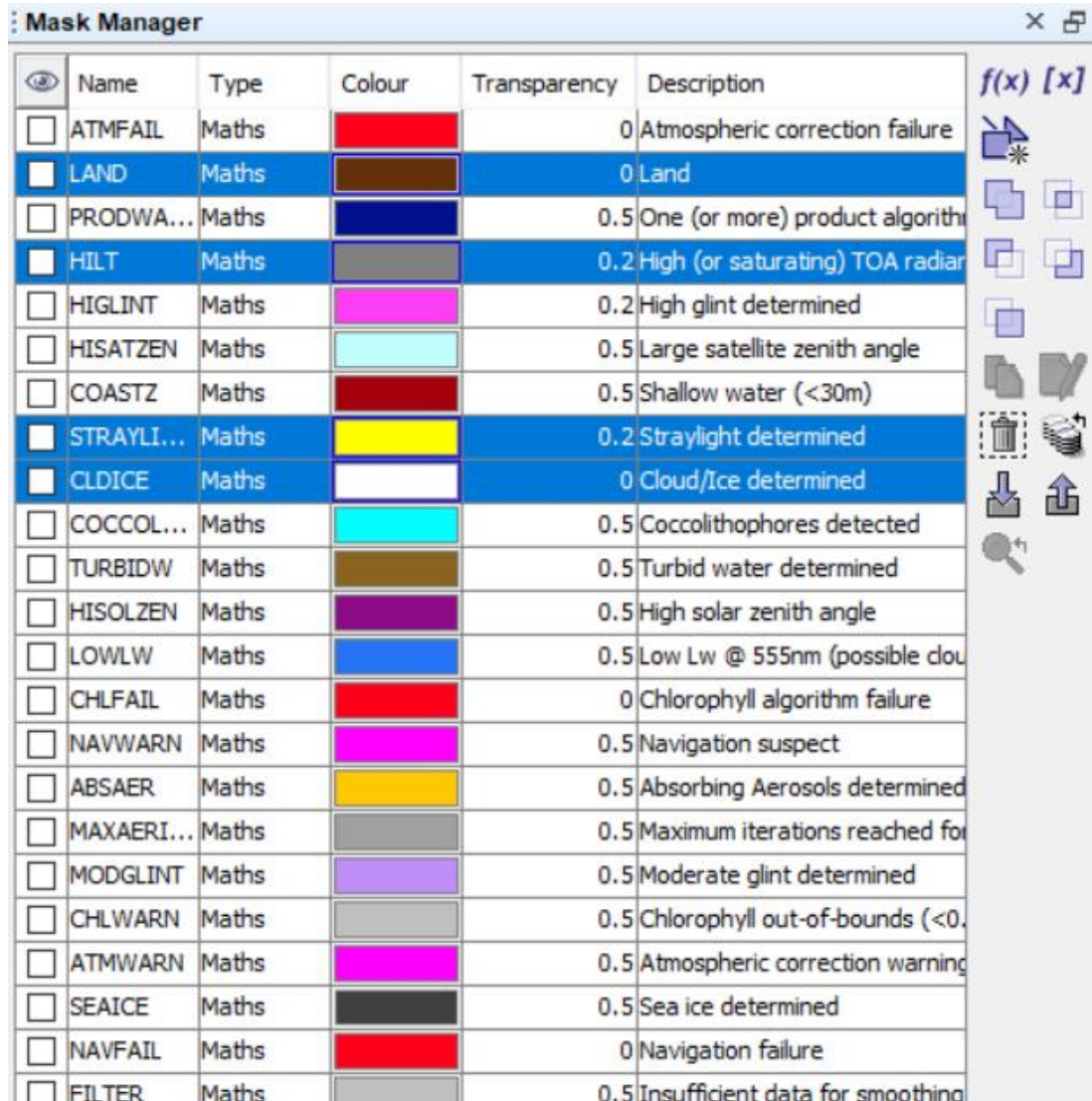

h

## $\blacksquare$

#### D E T E Ç Ã O R E M O T A

TE M P E R A T U R A D A S U P E R F Í C I E D O M A R E C O R D O O C E A N O

- Vamos criar uma máscara de pixéis válidos (parte 2)
	- No Mask Manager:
		- Selecionar a mascara "invalid pixels"
	- Usar ícone "complemento" para criar a máscara de pixéis válidos
	- Salvar nova máscara como "valid pixels"
	- Veja como a máscara afecta a correlação
- Havia uma maneira de criar a máscara valid pixels num único passo, consegue fazer?

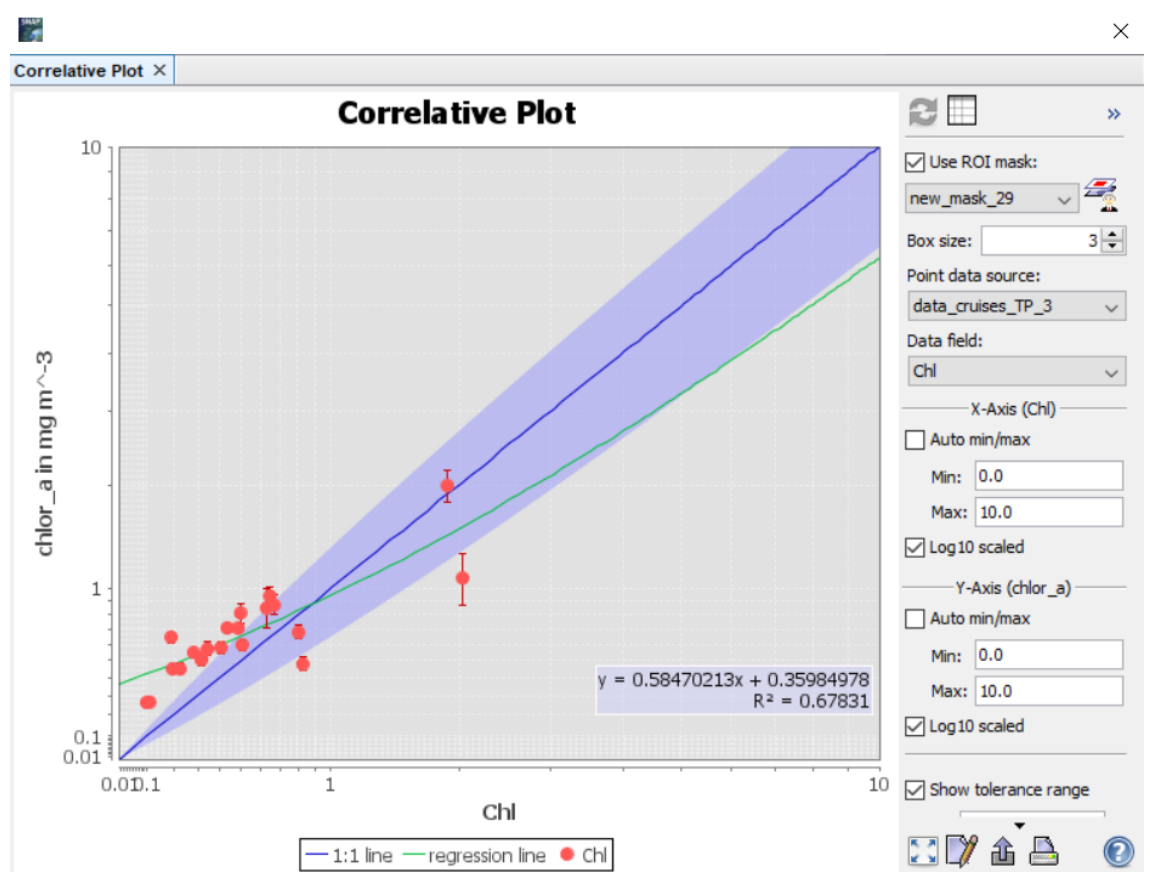

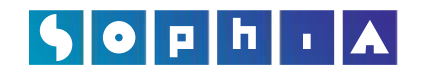

D E T E Ç Ã O R E M O T A TEMPERATURA DA SUPERFÍCIE DO MAR E COR DO OCEANO

- Abrir imagem Modis do dia 31 de Agosto de 2005:
	- Abrir bandas da clorofila a Algal 1. Faça a reprojecção e ajuste de cor (paleta, etc.)
	- Recorra ao Band Math para calcular 3 bandas diferentes, correspondentes a cada classe de Tamanho do fitoplâncton (veja o guia para os fundamentos teóricos).

$$
C_{pico} = C_{pico} max*(1-exp(-S_{pico}.C_{total}))
$$
  
\n
$$
C_{pico+nano} = C_{pico+nano} max*(1-exp(-S_{pico+nano}.C_{total}))
$$
  
\n
$$
C_{nano} = C_{pico+nano} - C_{pico}
$$
  
\n
$$
C_{micro} = C_{total} - C_{pico+nano}
$$

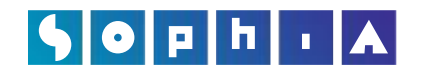

D E T E Ç Ã O R E M O T A TEMPERATURA DA SUPERFÍCIE DO MAR E COR DO OCEANO

## **Aula 3 – parte 3**

• Os coeficientes encontrados por Brito et al. (2015) são os seguintes:

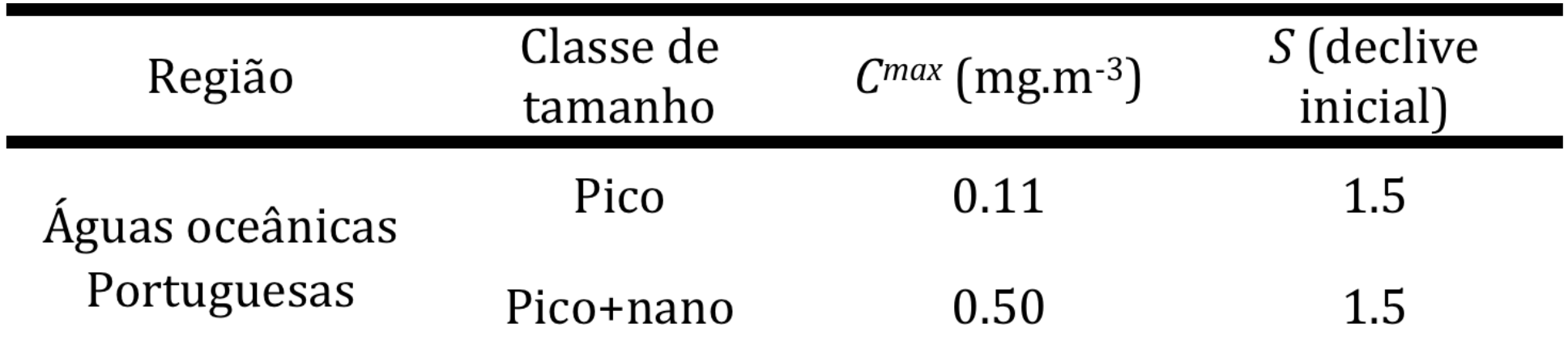

### 

### D E T E Ç Ã O R E M O T A TEMPERATURA DA SUPERFÍCIE DO MAR E COR DO OCEANO

# **Aula 3 – parte 3**

• Deve obter três novas bandas com informação das concentrações de clorofila a para as 3 classes: Micro, Nano e Pico

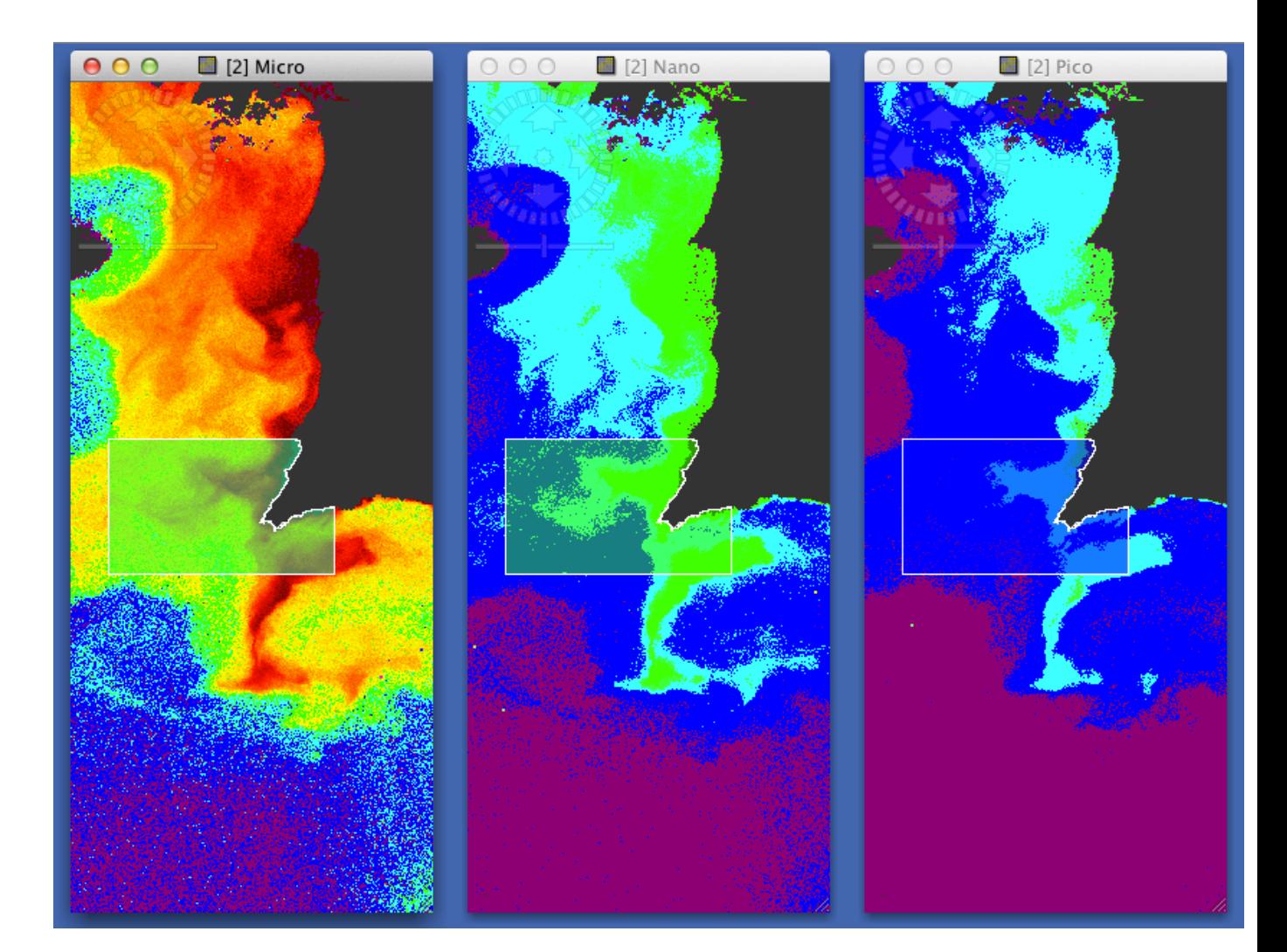

### $\left| \bullet \right|$   $\circ$   $\left| \bullet \right|$   $\left| \bullet \right|$   $\left| \bullet \right|$

D E T E Ç Ã O R E M O T A TEMPERATURA DA SUPERFÍCIE DO MAR E COR DO OCEANO

- Para cada classe de tamanho calcule agora as percentagens de abundância:
- Crie uma nova banda para cada classe, calculando a Percentagem de cada grupo em relação à concentração total de CHL.

$$
P_{\text{pico}} = (C_{\text{pico}}/C_{\text{total}})^*100
$$

$$
P_{\text{nano}} = (C_{\text{nano}}/C_{\text{total}})^*100
$$

$$
P_{\text{micro}} = (C_{\text{micro}}/C_{\text{total}})^*100
$$

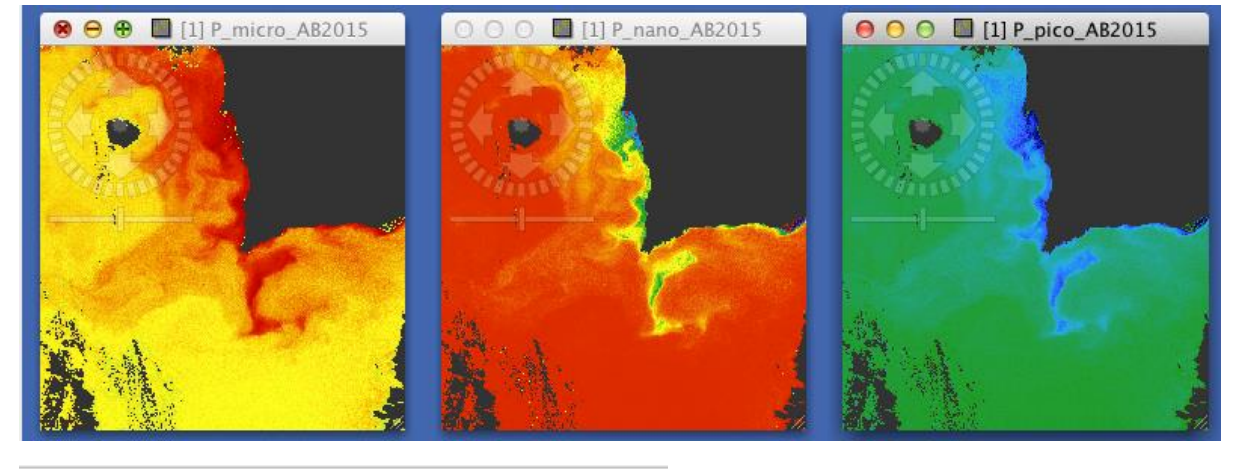

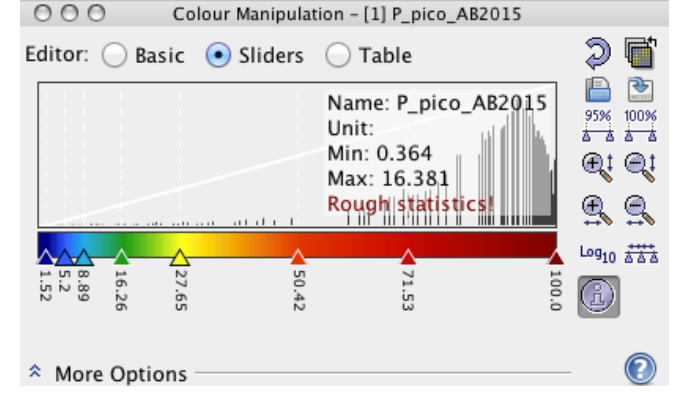

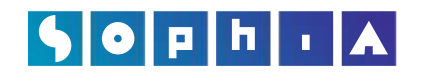

D E T E Ç Ã O R E M O T A T E M P E R A T U R A D A S U P E R F Í C I E D O M A R E C O R D O O C E A N O

# **Aula 3 – parte 3**

Poderá fazer ainda mapas de dominância para cada grupo calculando:

- Micro\_dominancia= if Micro >=  $(0.5<sup>*</sup>chlor_a)$  then 1 else 0
- Nano\_dominancia= if Nano >=  $(0.5 *$ chlor\_a) then 1 else 0
- Pico\_dominancia= if Pico >=  $(0.5 *$ chlor\_a) then 1 else 0
- Onde verifica a dominância de células de microfitoplâncton? E Nano? Porquê? Qual a relevância?

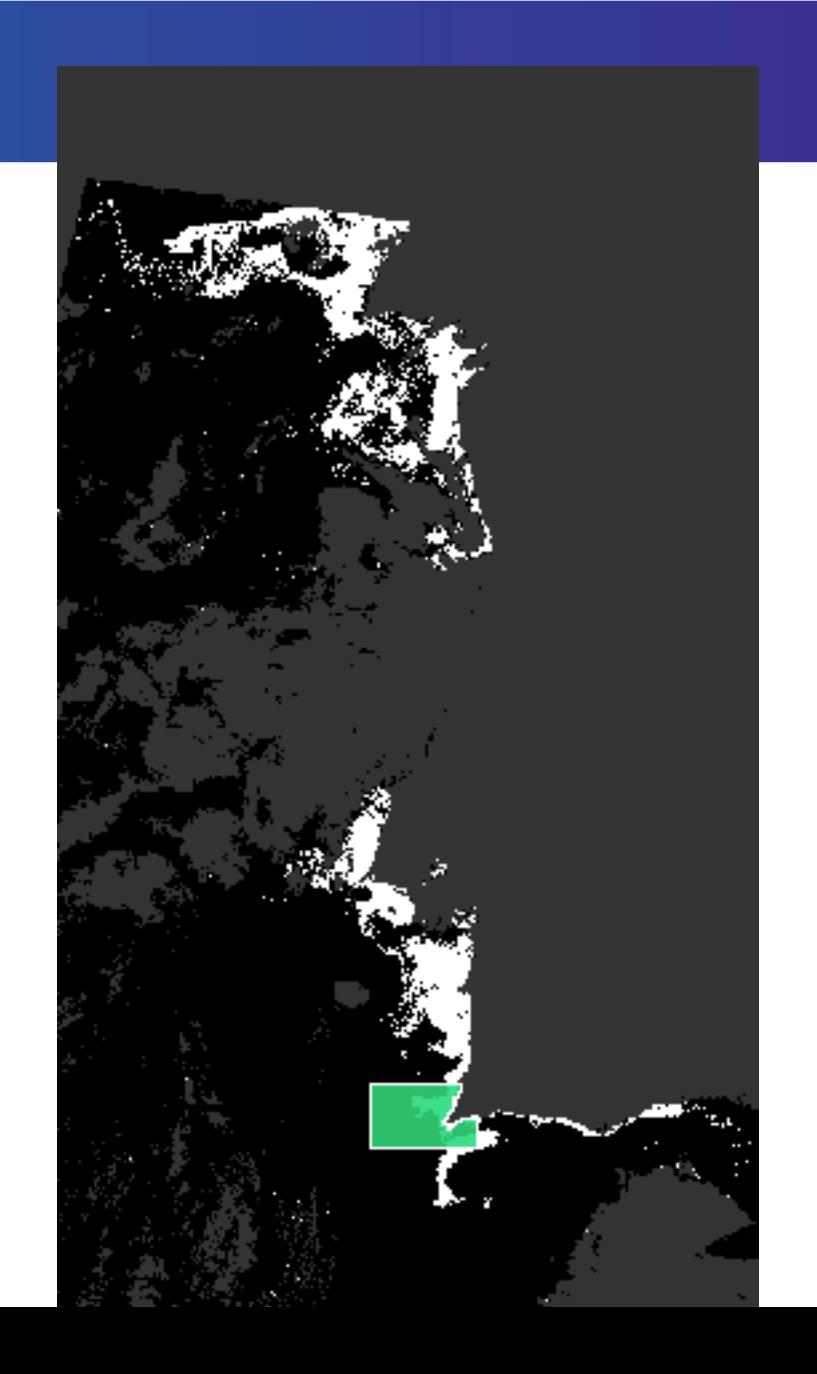